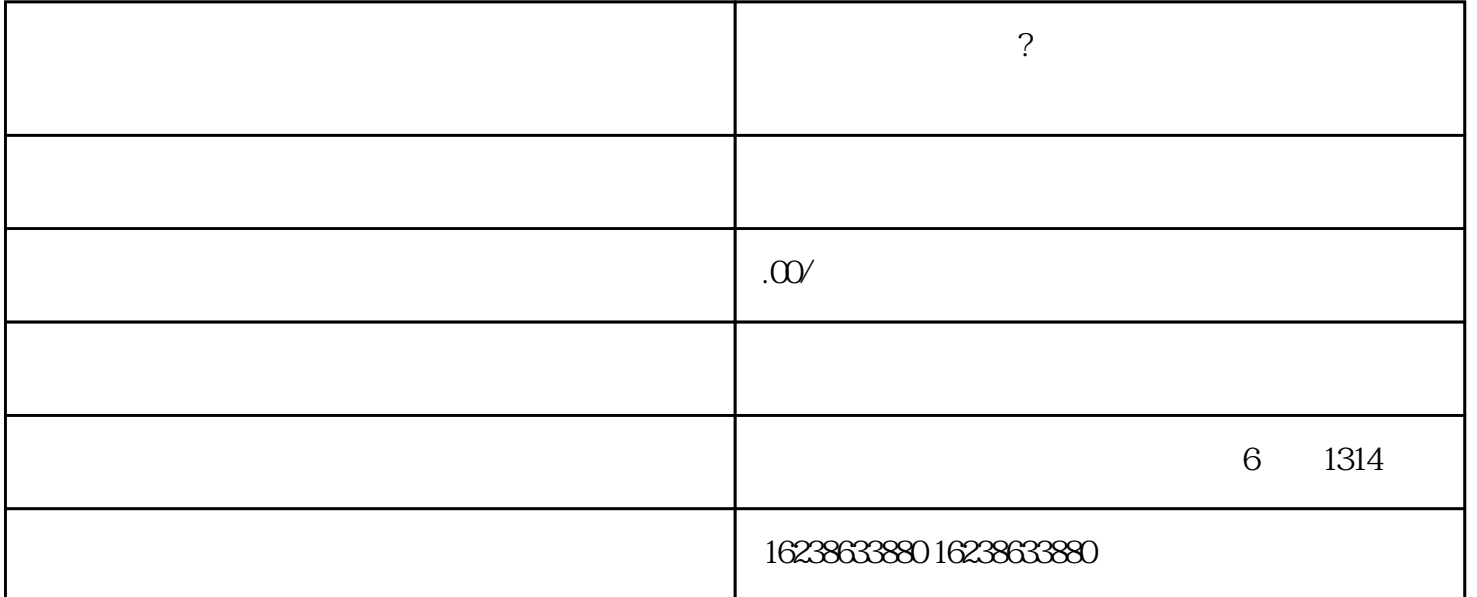

珠宝玉石.酒水饮料.二手品等行业的商家比较常用,可以拍卖高价值的非标产品,大化拍卖价格

.

2.创造拍卖商品;

 $\mathbf{3}$ 

4.播出并投放拍卖。

二.适用于商家和场景

1.适用商家

2.以适用场景为例

三.详细操作说明

1.

 $\ddot{?}$ 

 $\sim$ 

 $(1)$